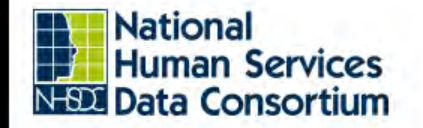

**Austin, TX** October 15-17, 2019

#### **Reproducible Workflow and R Markdown**

**Genelle Denzin October 2019 Coalition on Homelessness and Housing in Ohio (COHHIO)**

**Solving Problems & Impacting Communities With Data** 

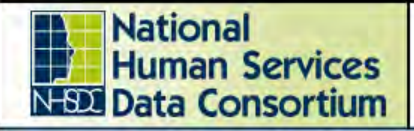

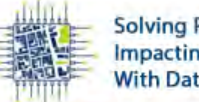

Austin, TX October 15-17, 2019

## **Intro**

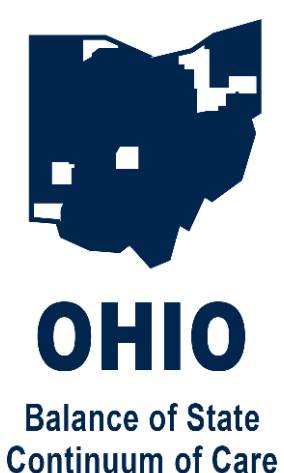

#### **Genelle Denzin** *she/hers*

Data Analyst

Coalition on Homelessness and Housing in Ohio (COHHIO)

- Based in Columbus, Ohio
- Fiddler
- Lover of R

#### **Ohio Balance of State CoC**

CoC Director: Erica Mulryan

#### **Youngstown CoC**

CoC Director: Colleen Kosta

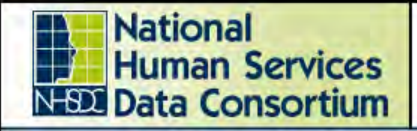

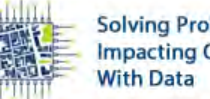

**Solving Problems & Impacting Communities** 

Austin, TX October 15-17, 2019

## **Agenda**

- Workflows for HMIS Data Analysts
- What is Reproducibility?
- Reproducibility With Current Tools
- What is R Markdown?
- Demo
- How to Get Started with R (if you want)

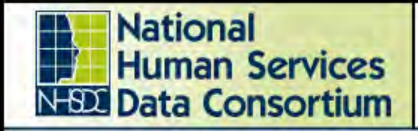

Austin, TX October 15-17, 2019

#### **Workflows for Data Analysts**

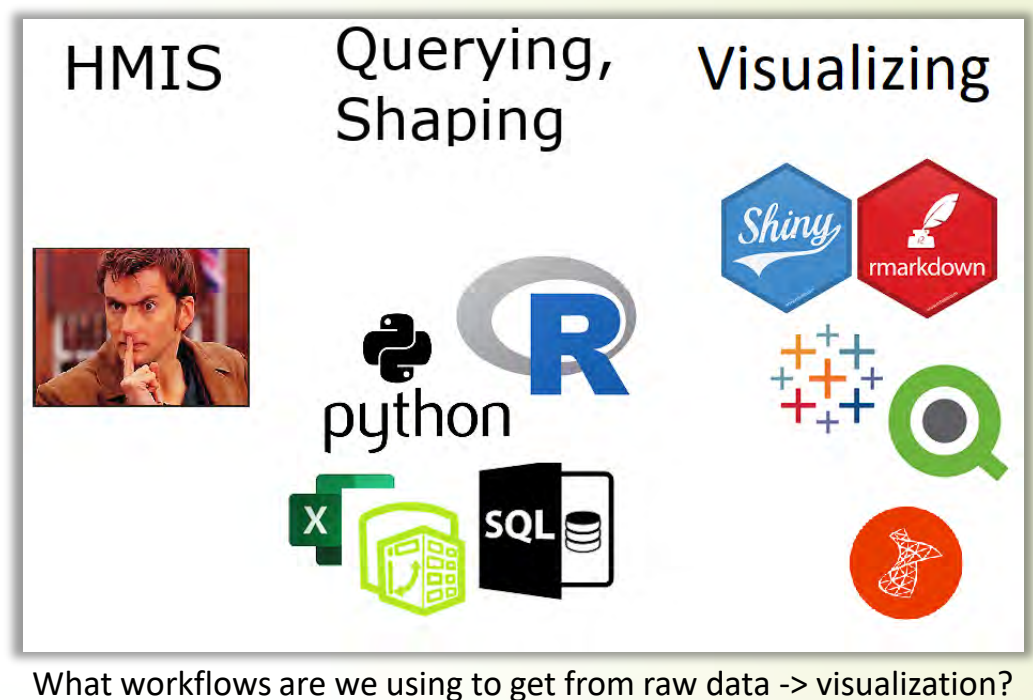

Sponsored by the National Human Services Data Consertium

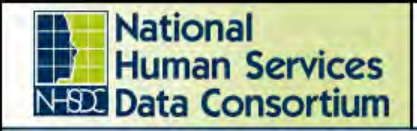

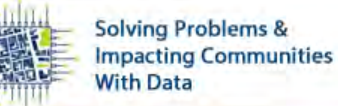

**2019 Fall Conference** 

**Austin, TX** October 15-17, 2019

#### **Our workflows are important**

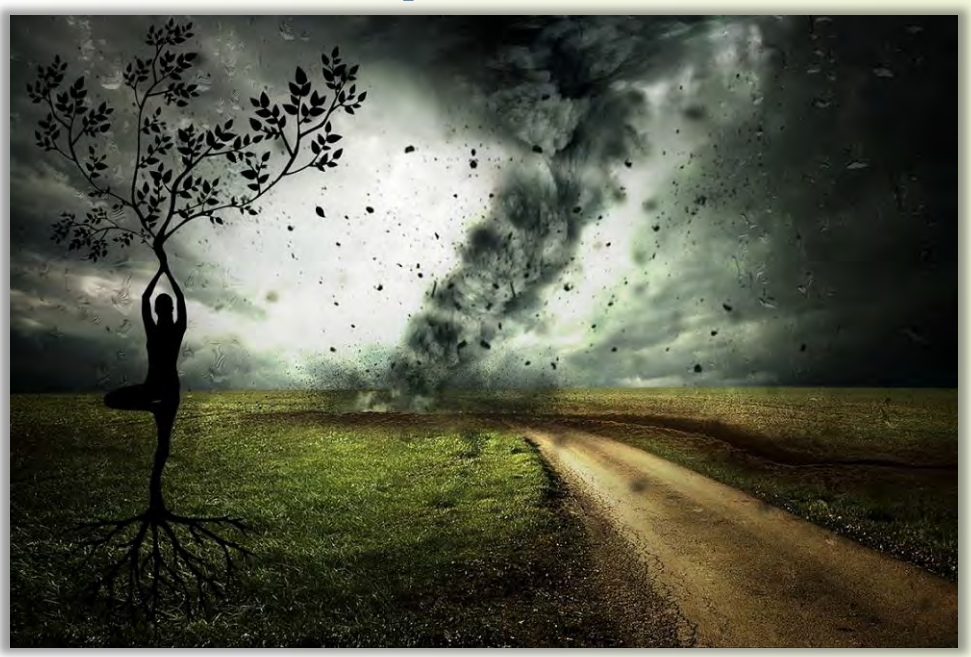

Stay grounded

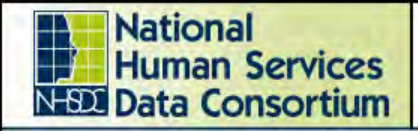

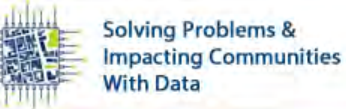

Austin, TX October 15-17, 2019

## **An Example**

Analysis on how many DV survivors were served in our CoC's projects during 2018. My theoretical year-ago workflow:

- 1. Create custom report named "DV Analysis 2018" in HMIS, export to Excel, name it "Domestic Violence 2018"
- 2. Rename columns, remove last row
- 3. Import into visualization software
- 4. Create visualization with the results

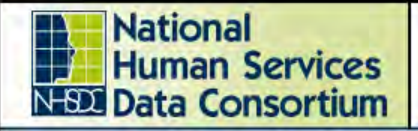

Austin, TX October 15-17, 2019

## **The Problem(s)**

- Will Future You be able to work back from the visualization to the raw data?
- If the results of your analysis are questioned, can you explain your results without stress or difficulty?
- A well-meaning co-worker repurposes your custom report in HMIS called "DV Analysis 2018", renames it "DV Analysis 2019", and modifies the logic. Could you recreate it?

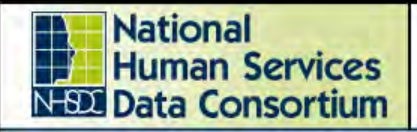

**2019 Fall Conference** 

Austin, TX October 15-17, 2019

## **What is Reproducibility?**

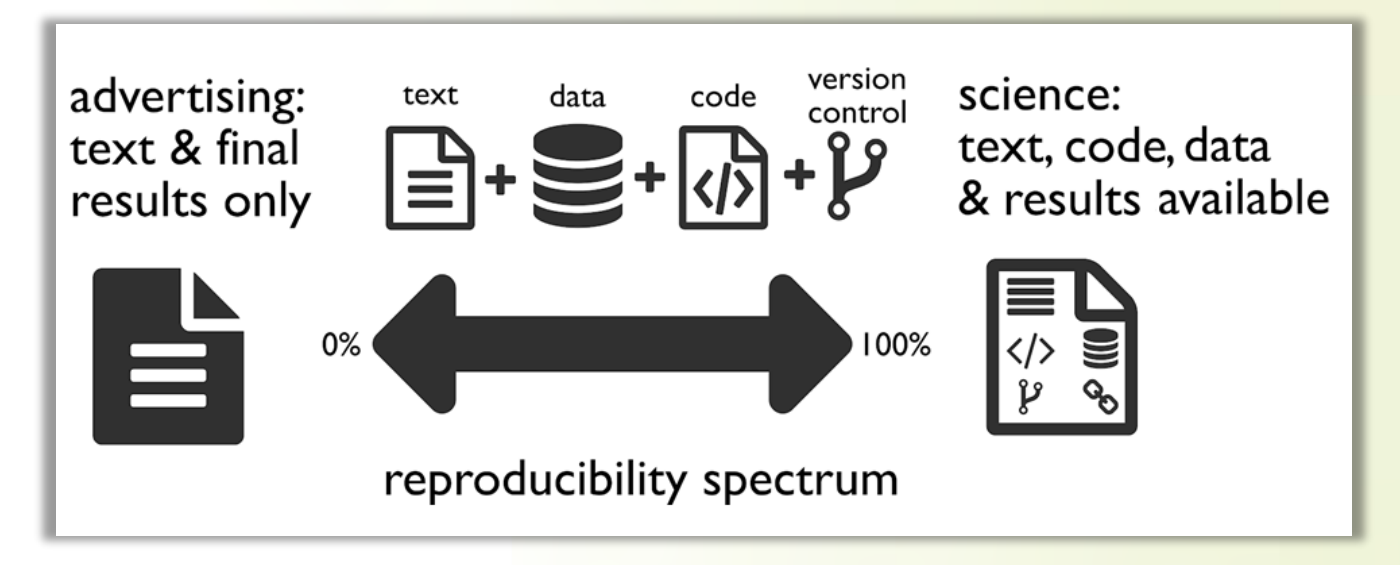

We cannot get to 100% as HMIS Data Analysts but we can make progress.

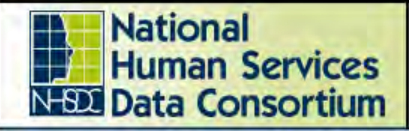

### **Ways to Achieve Better Reproducibility with Current Tools**

- Document your workflow for each visualization
	- file paths, names, and document types
	- every action you do in your intermediary data shaping tool
	- any further actions you take inside your visualization tool
	- if your data from HMIS is custom, document each action you take to create the data export
- Data from HMIS should be as raw as possible
	- Your documentation = the HUD specifications

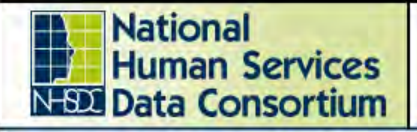

Austin, TX October 15-17, 2019

## **What is Markdown**

- created by John Gruber and Aaron Swartz
- a simplified version of markup languages
- simple intuitive formatting
- easily converted to valid HTML and other formats
- a [quick look at the syntax](https://www.markdownguide.org/basic-syntax)

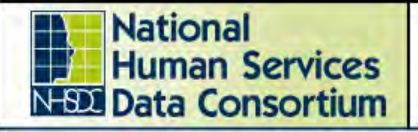

Austin, TX October 15-17, 2019

## **What is R Markdown**

- allows you to include R code in a markdown document (or SQL, or python and others)
- the R code is evaluated in the processing of the markdown file
- results from the code are displayed in the final markdown document
- can handle parameters

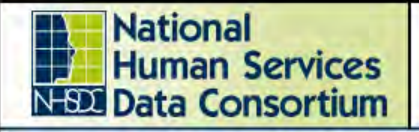

Austin, TX October 15-17, 2019

## **What is R Markdown (continued)**

- can be written in any basic text editor
- must be rendered using the R packages called **knitr** and **rmarkdown**
- works very well with R Studio

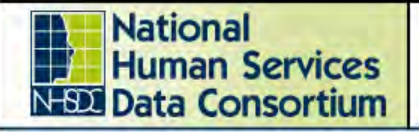

Austin, TX October 15-17, 2019

## **What R Markdown Can Create**

- HTML, pdf, Word, and PowerPoint documents
- interactive documents
- slide decks (not PowerPoint)
- websites, articles, and blogs
- books
- see the [Gallery](https://rmarkdown.rstudio.com/gallery.html)

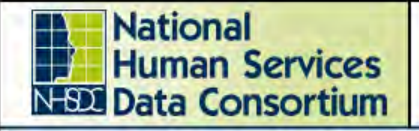

### **How Does R Markdown Get Us to Reproducibility?**

- Every step you take in shaping your data and creating the visualization will be contained in your R Markdown document. Your work documents itself!
- Your data manipulation tool = your visualization tool. No need to copy-paste results into final documents and then later wonder where it came from and how it was built.

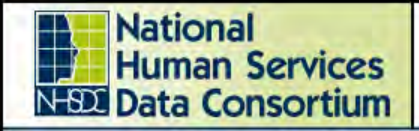

**2019 Fall Conference** 

Austin, TX October 15-17, 2019

## **A Note about "Coding" and "Programming"**

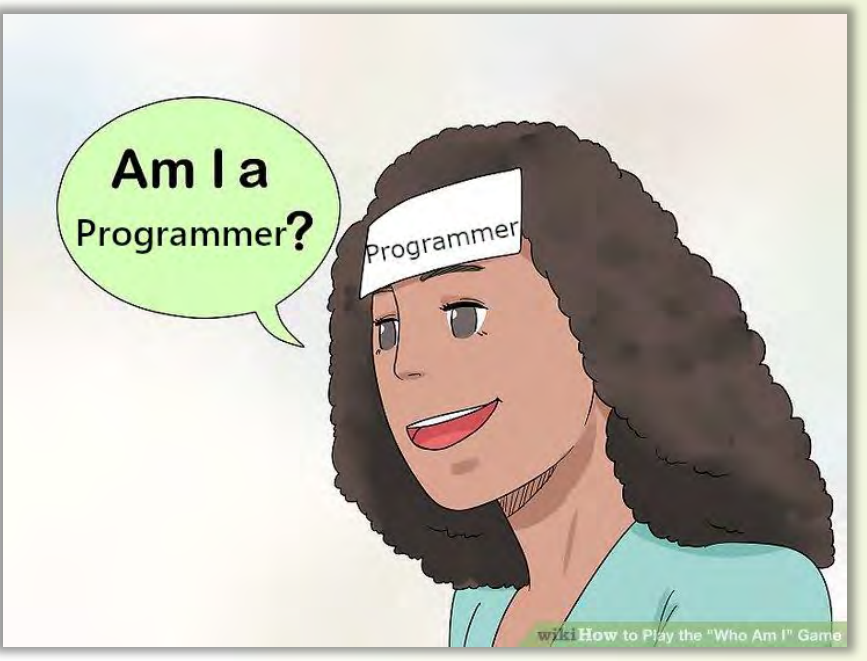

Identity crisis…?

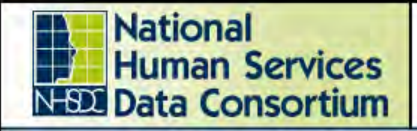

**2019 Fall Conference** 

Austin, TX October 15-17, 2019

## **Let's Create an Analysis in R Markdown**

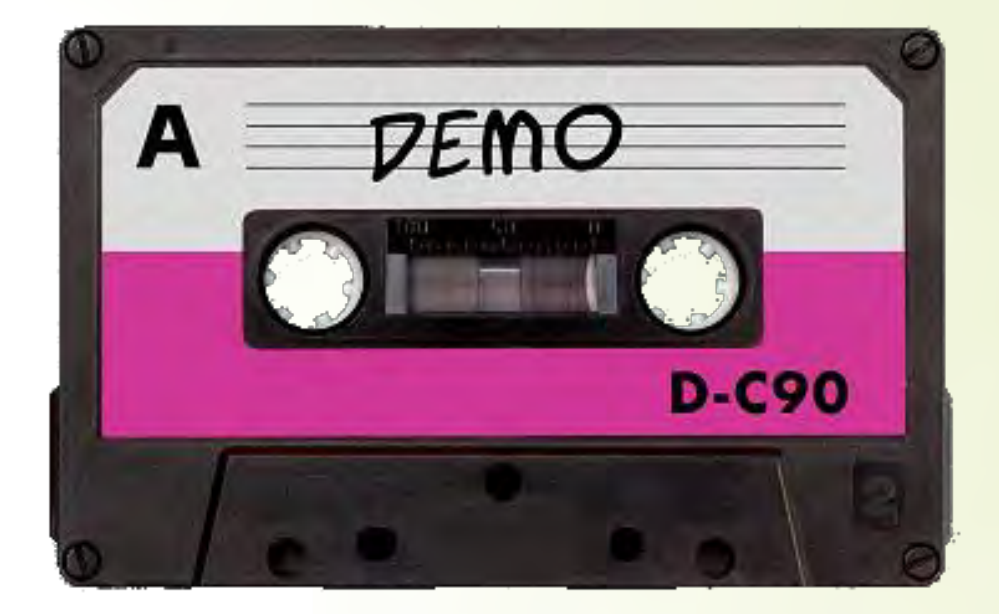

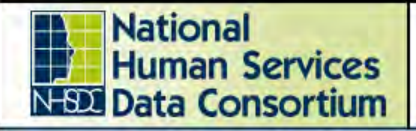

# **Why Move Toward a Reproducible Workflow?**

- Easier to find and correct errors
- Helps you create comparison data later
- Helps others to check your logic, which helps validate your work
- Whether or not our data is ever questioned, we should always be prepared to back up our numbers.

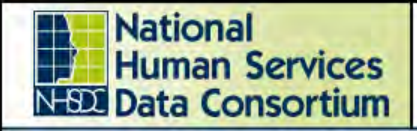

#### **2019 Fall Conference**

Austin, TX October 15-17, 2019

## **The R Community**

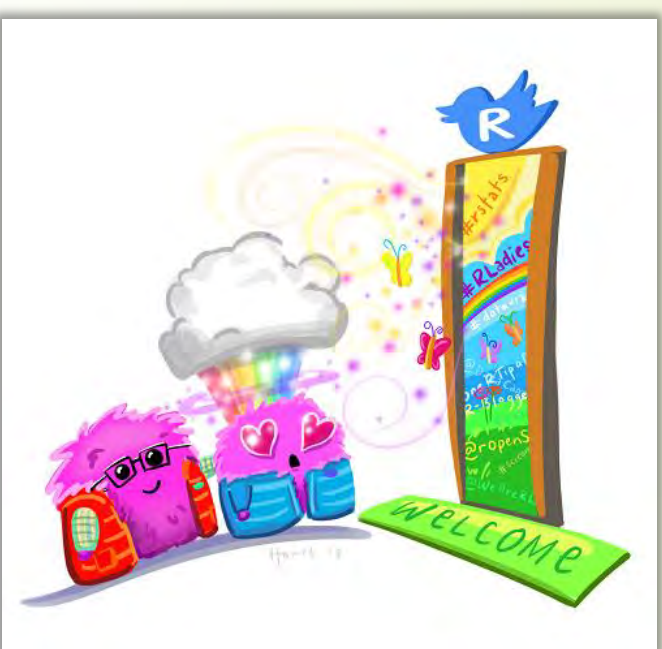

Artwork by Allison Horst

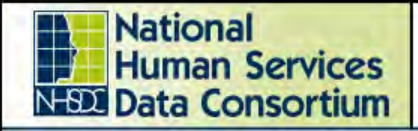

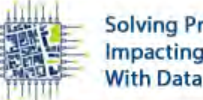

Austin, TX October 15-17, 2019

## **Disclaimer**

- I work in a supportive workplace.
- $-$  I am part of a 3 $\frac{1}{2}$  person HMIS team.

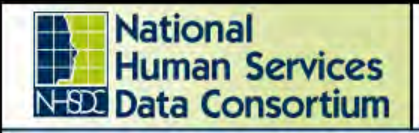

Austin, TX October 15-17, 2019

## **To Get Started in R**

My three favorite ways:

- Get [R for Data Science](https://r4ds.had.co.nz/) or access it for free online here: <https://r4ds.had.co.nz/>
- Use the R package called [Swirl](https://swirlstats.com/) by going here: <https://swirlstats.com/students.html> (also free)
- R-Ladies meetups

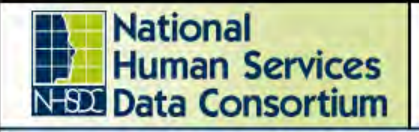

Austin, TX October 15-17, 2019

## **We Can Work Together**

- Most of my code is available on GitHub: <https://github.com/kiadso> You are welcome to use it to manipulate your own HMIS data (within the terms).
- These slides and more resources are available there as well: [https://github.com/kiadso/rmarkdown\\_talk](https://github.com/kiadso/rmarkdown_talk)

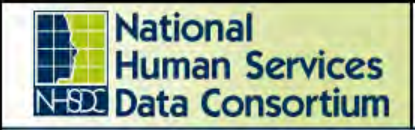

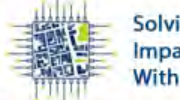

#### **2019 Fall Conference**

**Austin, TX** October 15-17, 2019

## **Questions?**

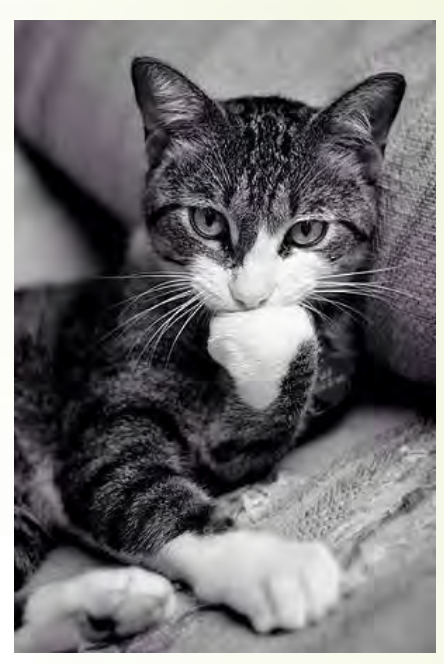

from We Love Cats and Kittens

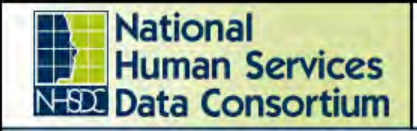

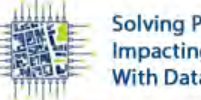

#### **2019 Fall Conference**

Austin, TX October 15-17, 2019

## **Contact Info**

Genelle Denzin *(she/hers)*

HMIS Data Analyst

Coalition on Homelessness and Housing in Ohio

[genelledenzin@cohhio.org](mailto:genelledenzin@cohhio.org)

Twitter: @gh\_firefly GitHub: kiadso

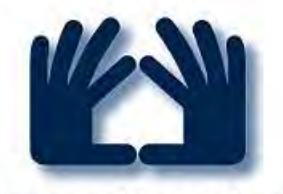

**Coalition on Homelessness** and Housing in Ohio **COHHIO** 

For citations and documentation, please see the GitHub repository here: [https://github.com/kiadso/rmarkdown\\_talk](https://github.com/kiadso/rmarkdown_talk)